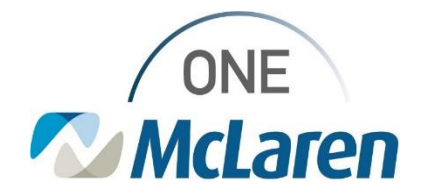

# Cerner Flash

#### Ambulatory: New Smart Templates & Auto-Texts Phrases **November 2, 2021**

### **New Smart Templates & Public Auto-Text Phrases Overview**

**Enhancement 1:** Five new Smart Templates are now available within Cerner PowerChart and will allow users to pull in the patient's age, gender, phone number and health plans.

**Enhancement 2:** Five new Public Auto-Text Phrases (dot phrases) have also been created that have the corresponding Smart Template built in and will pull in the related information.

• *Important Note: The AMB – Health Plans auto-text and smart template will not be available until 11/8/21.*

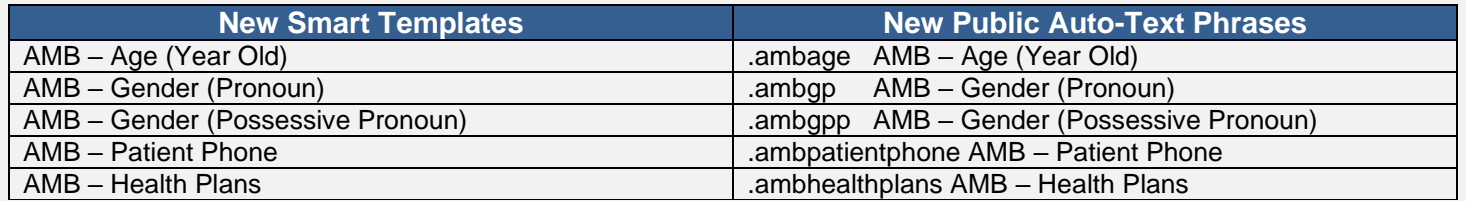

**Positions Impacted:** All Ambulatory Providers and Staff.

### **Adding the New Smart Templates to Existing Auto Text**

The below steps outline how users can add the new smart template to a new or existing auto-text.

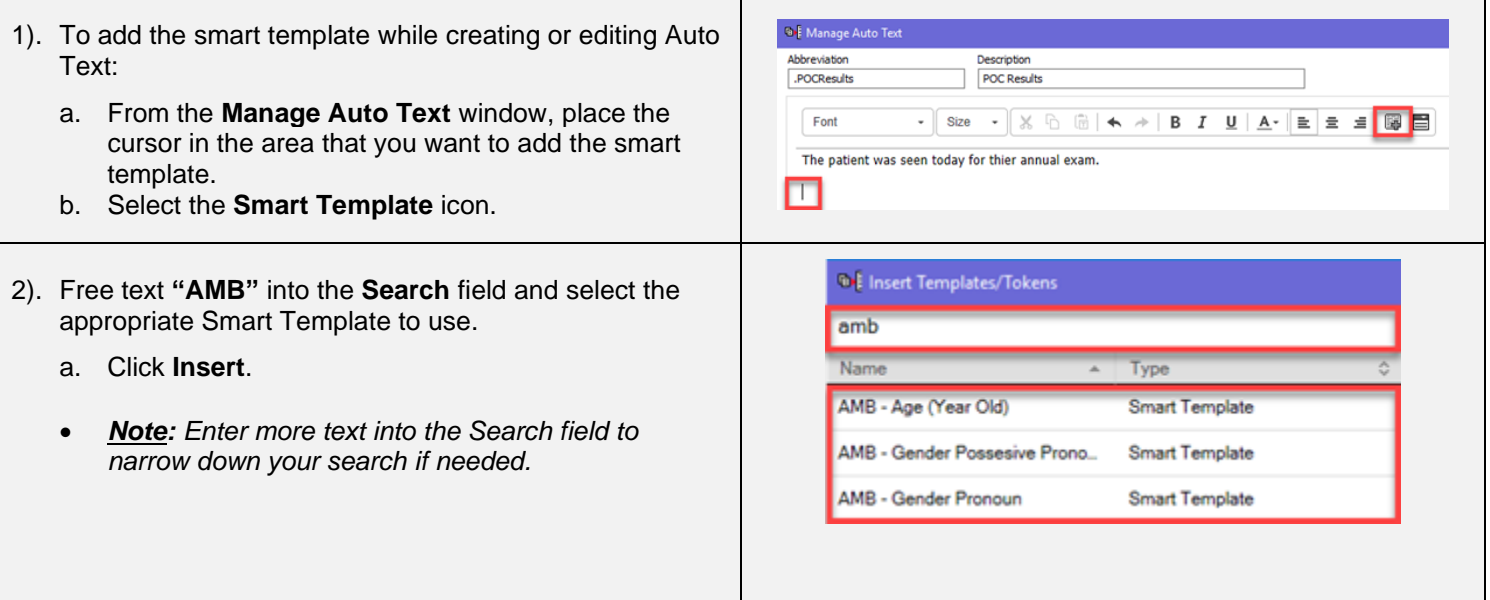

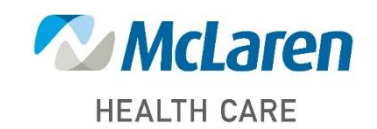

## *Doing what's best*

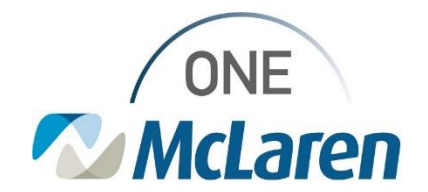

# Cerner Flash

#### 3). The chosen Smart Template will display within the Auto Text template.

- a. Add or edit any text as desired.
- b. Click **Save** when done.

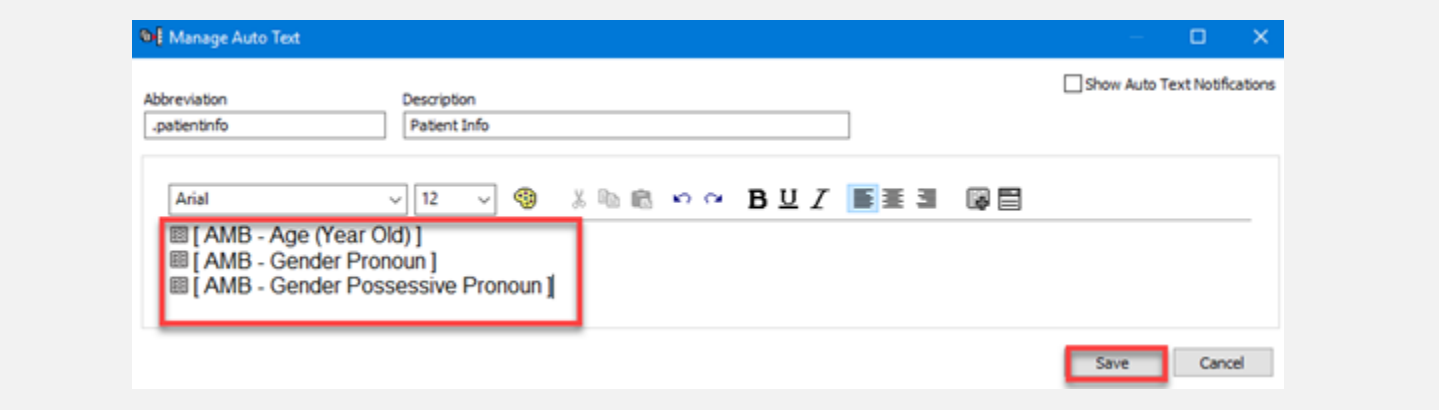

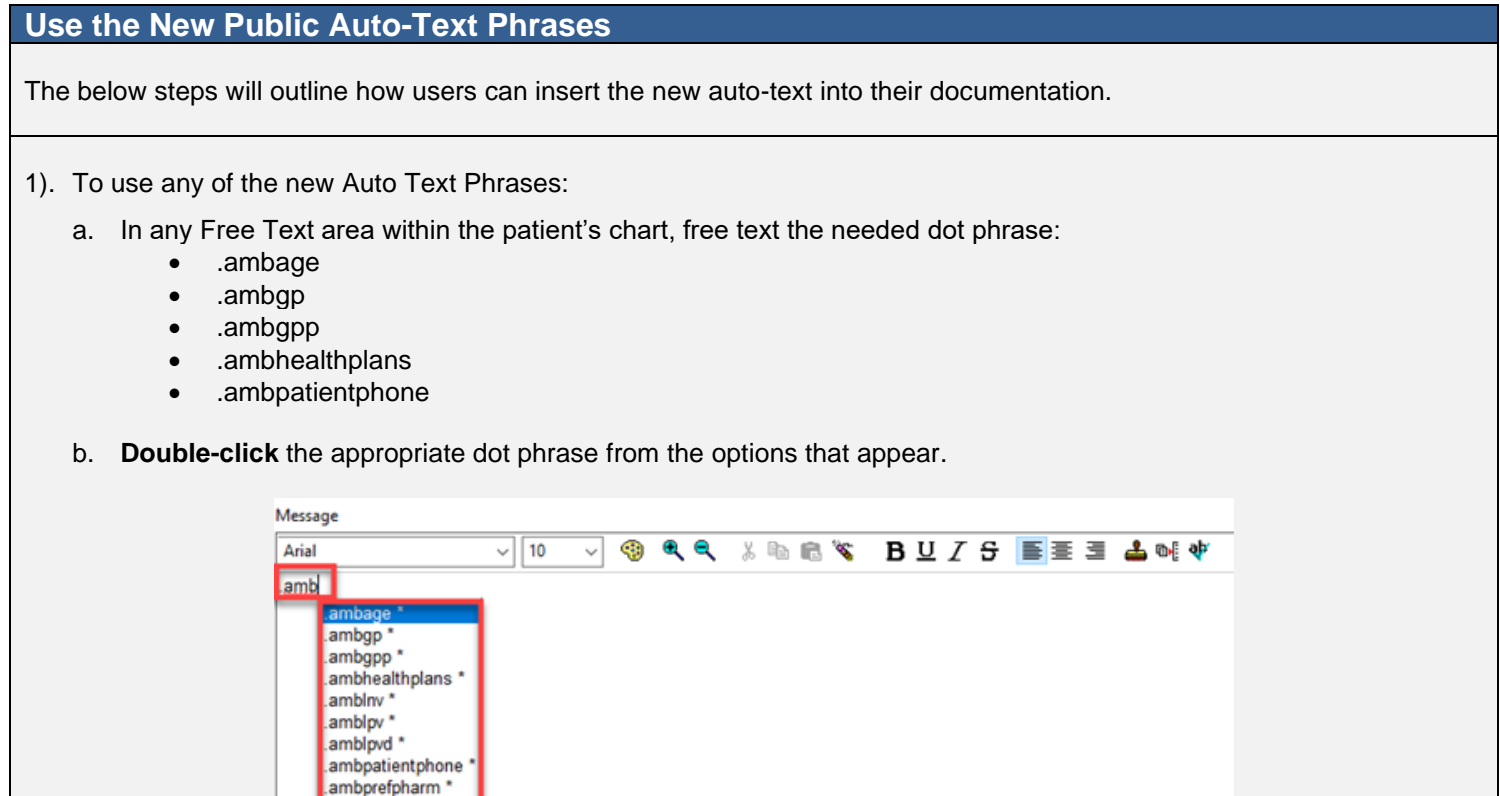

• *Note: You can also use the Manage Auto Text icon to duplicate the auto-text and make it your own.* 

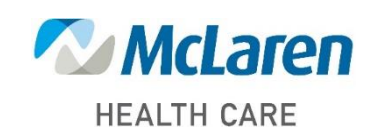

## *Doing what's best*